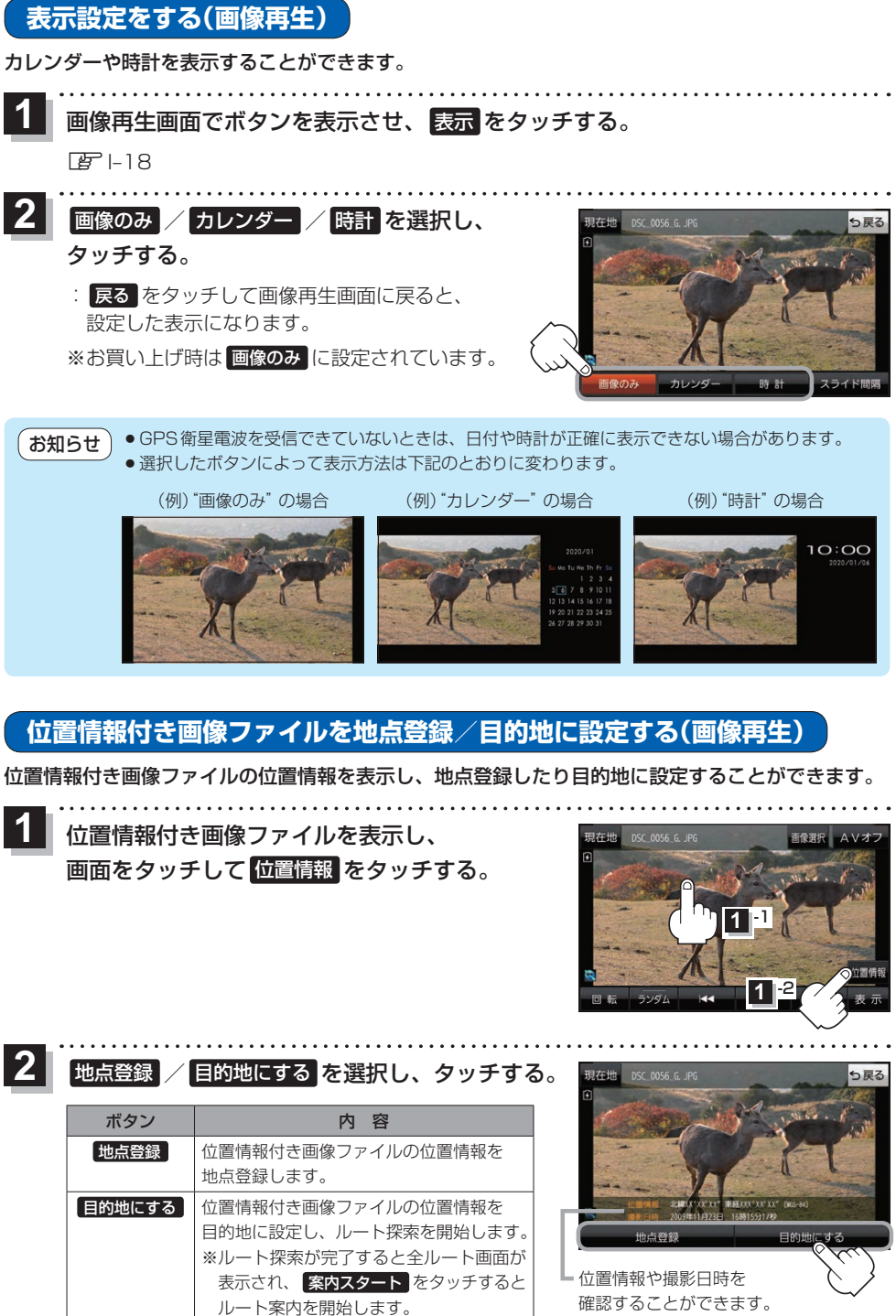

もくじへ) 1-21

・G アプリビ